# 2015 Population Estimates

Carl Miller, PMP, AICP CTP Principal Planner

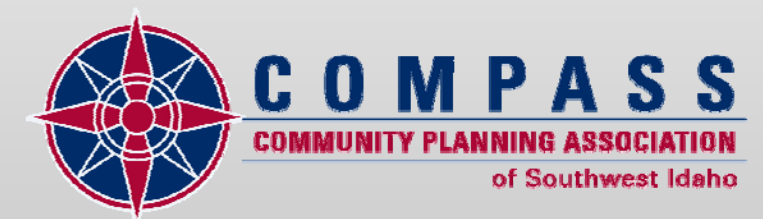

### Introduction

- Purpose
- Methodology
- Housing Starts
- Vacancy Rates

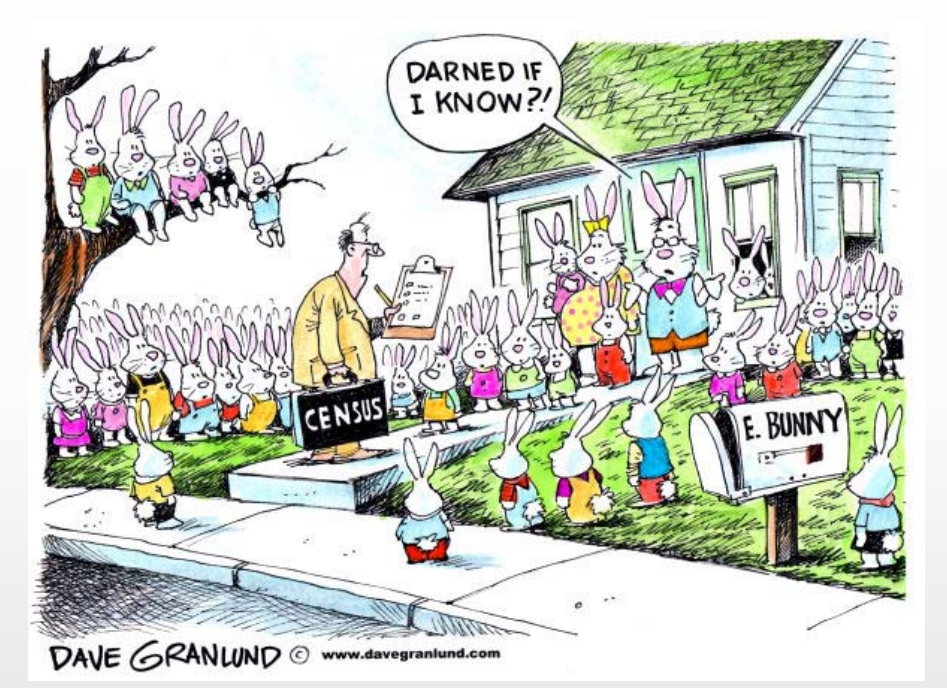

• DAC Recommends Board Acceptance

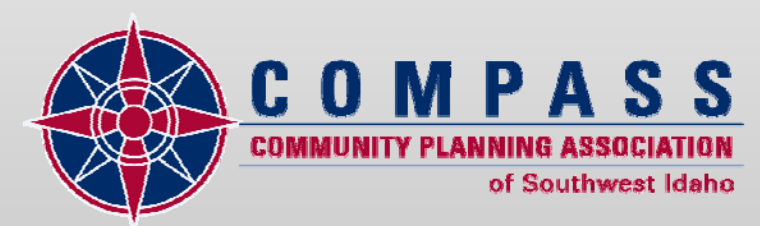

### Purpose

• Service planning

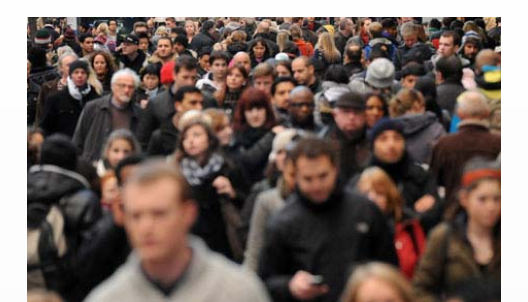

• Modeling

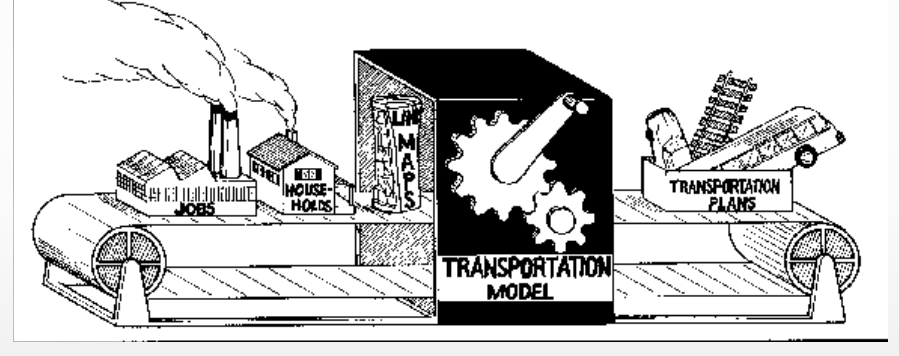

• Grant writing

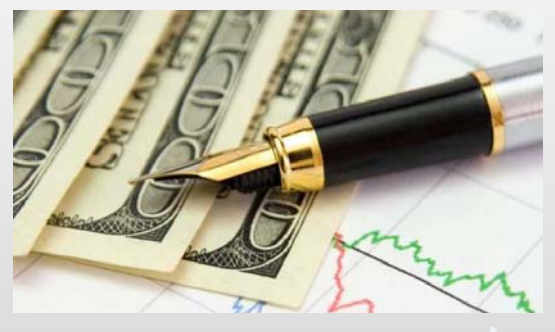

• Member dues and more

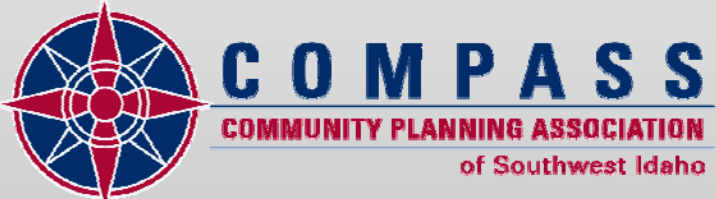

## Methodology

Population estimates are calculated as: **Population =**  $[(h + r) * s * o] + q$ 

#### Where:

- **h** = decennial census **h**ouseholds
- **r** = new **<sup>r</sup>**esidential units permitted
- **s** = household **s**ize
- **o** = residential **<sup>o</sup>**ccupancy rate
- **q** = group **q**uarters population

#### Note:

- Population is assigned to cities/counties based on end-ofyear city limits.
- Household sizes data from the Census Bureau
- Residential occupancy rates data from and Idaho Power

### Residential Permits—Total

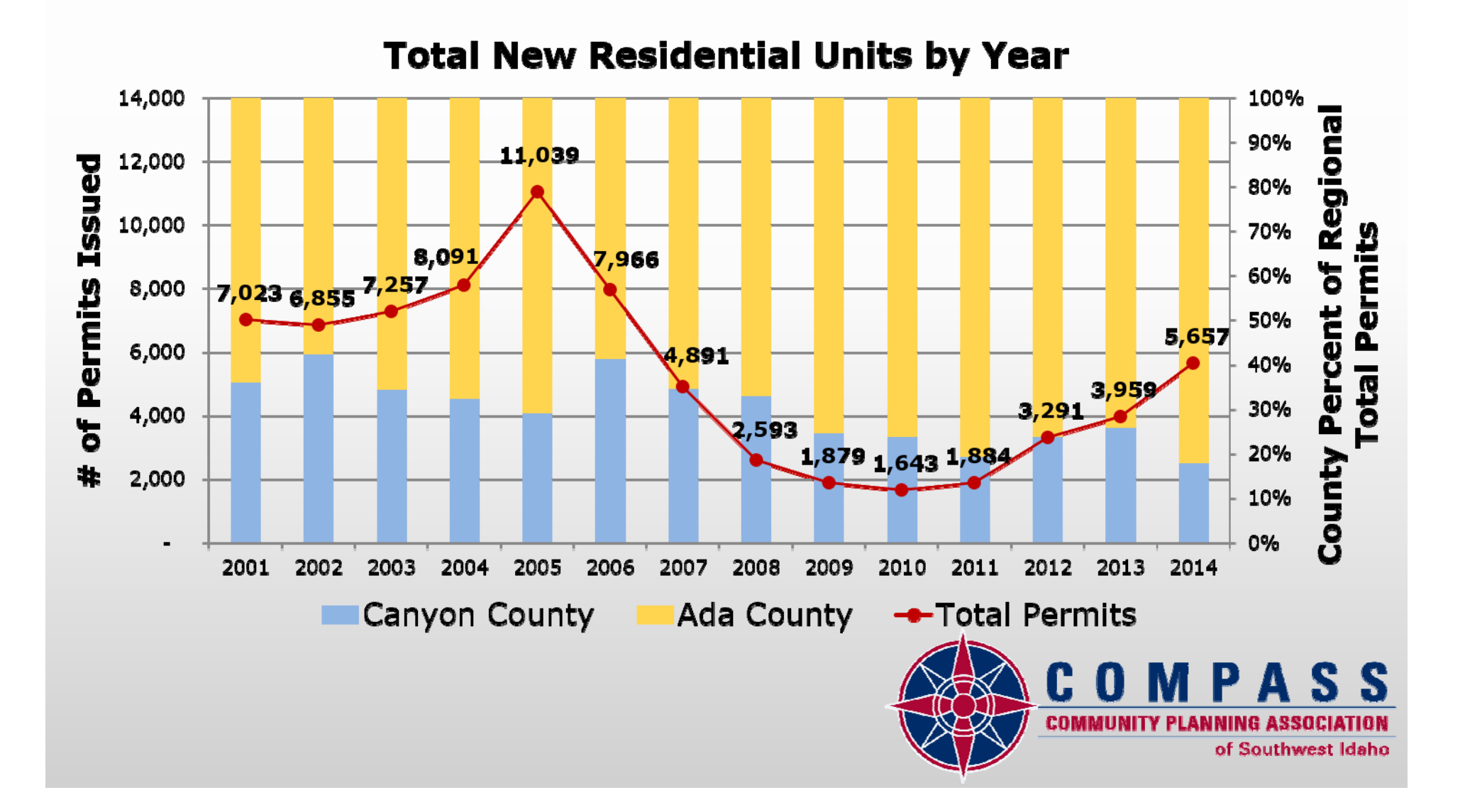

### Residential Permits— Multifamily

**Total New Multi-Family Units by Year** 

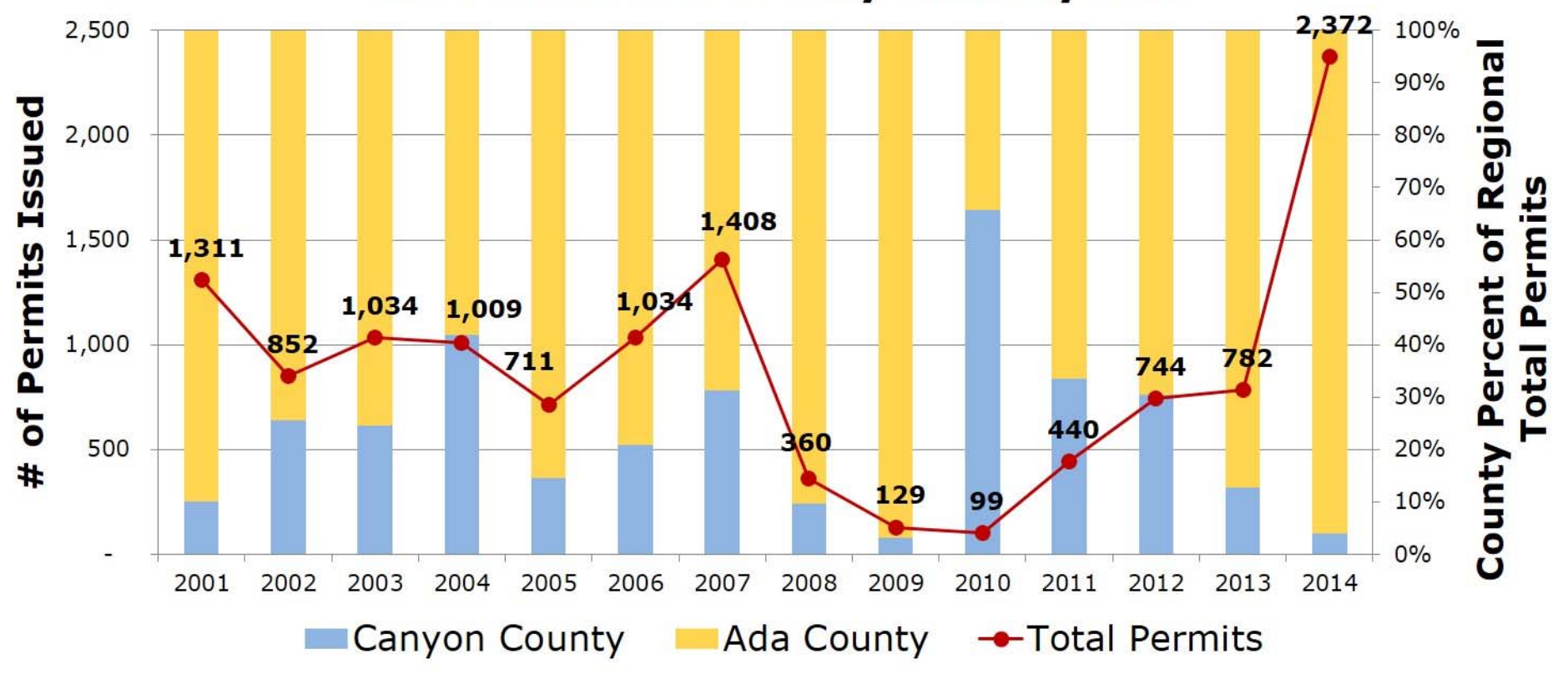

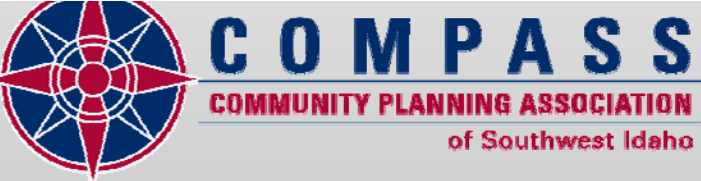

### Vacancy Rates

#### **Census**

- Census **(1990-2013)**
- Census American Community Survey **(2014)**

### Idaho Power **(2015)**

- Observed individual residential meter use compared to historical occupied use.
- Defines "vacant" as usage below a threshold value (45% of expected energy use)

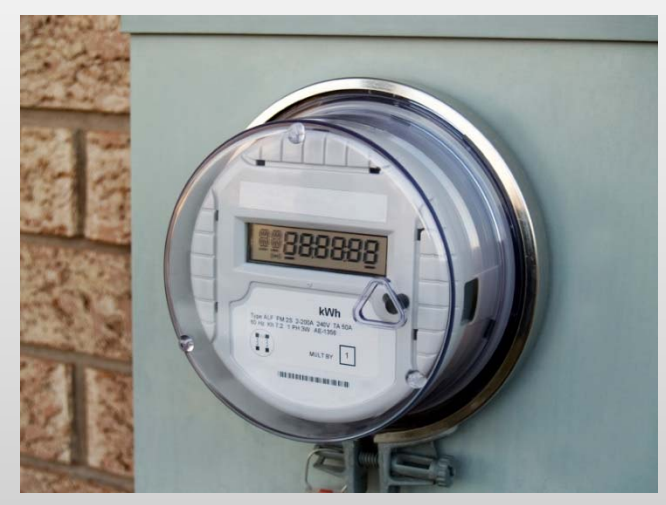

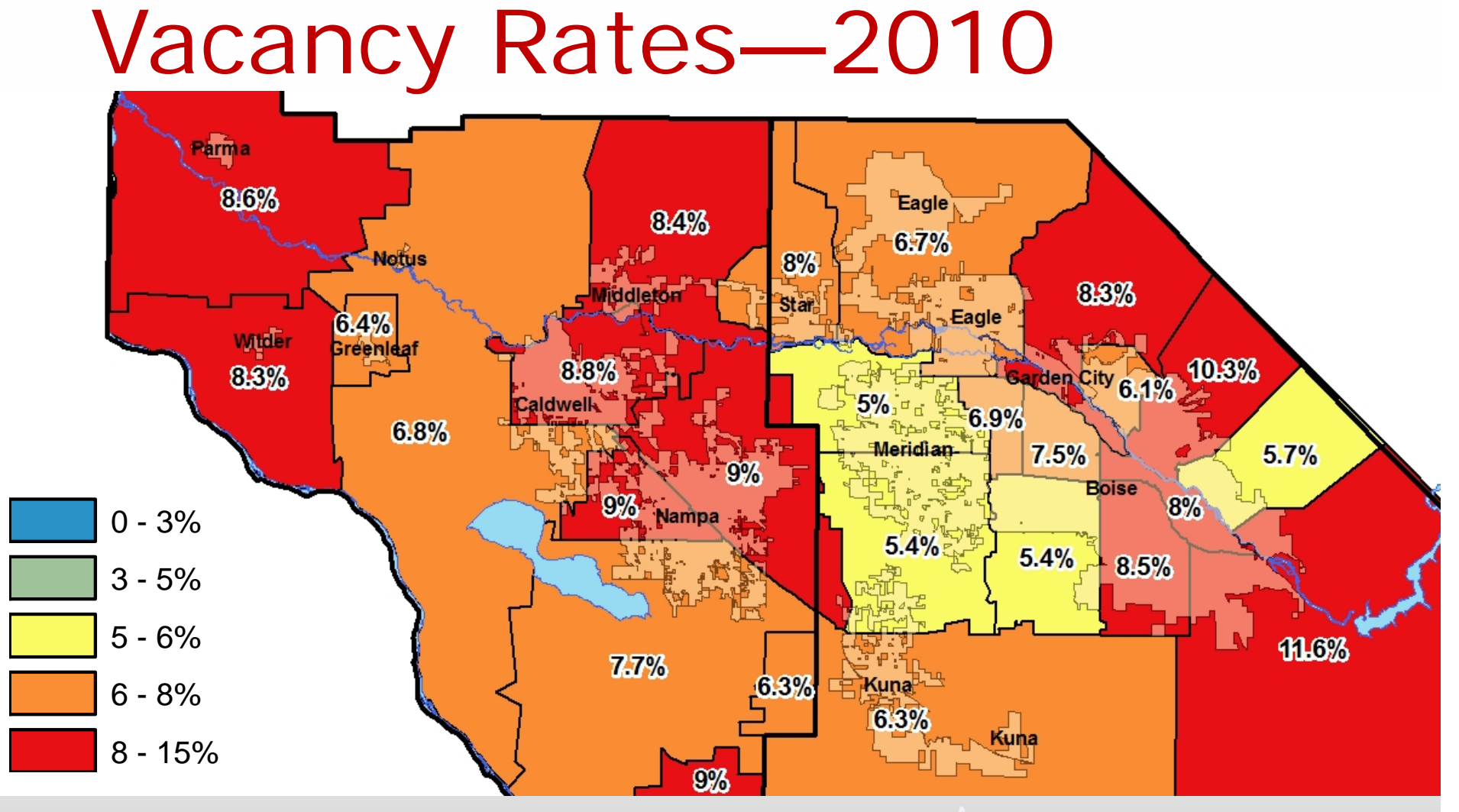

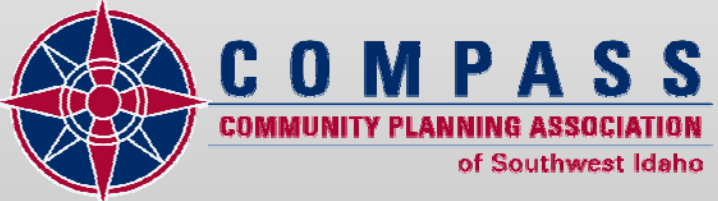

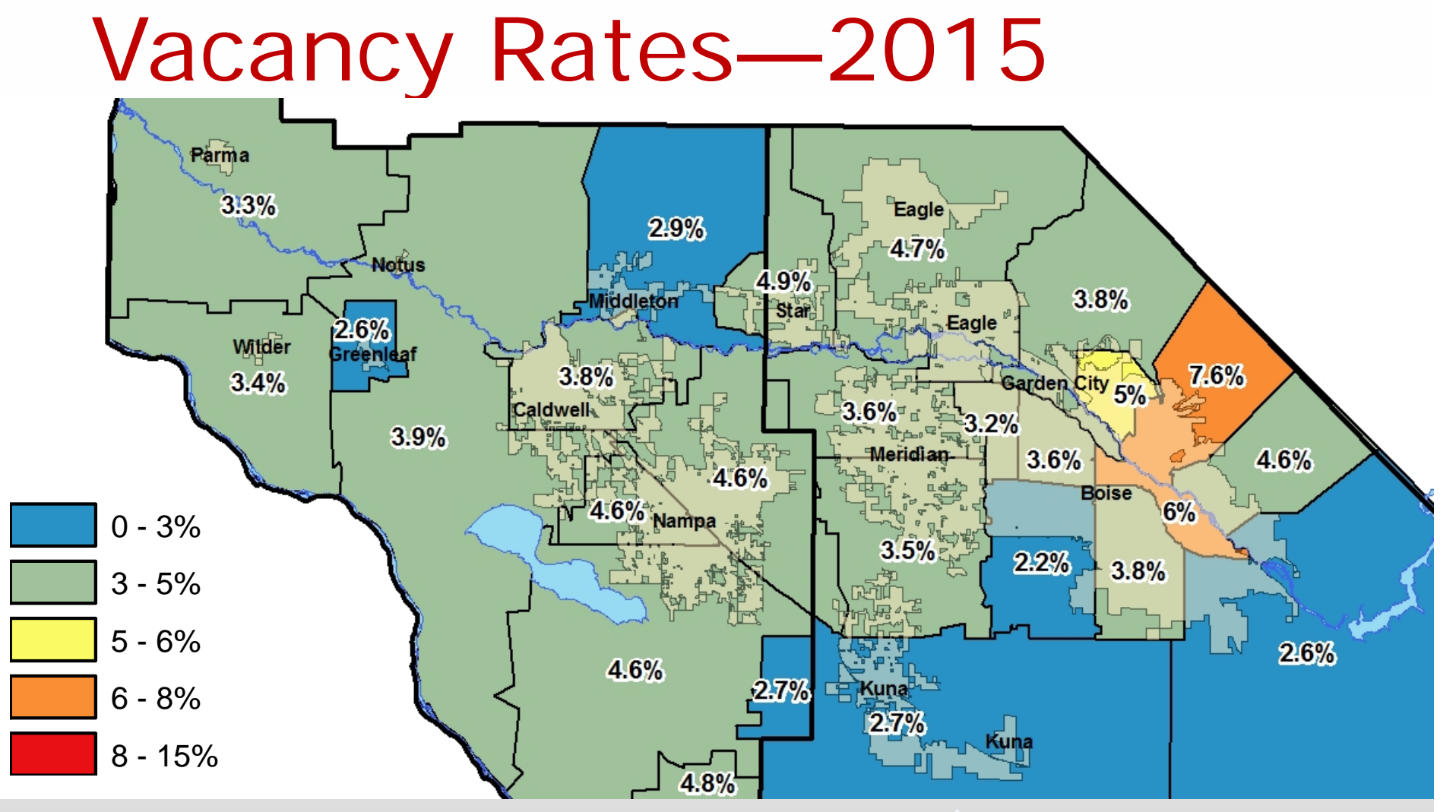

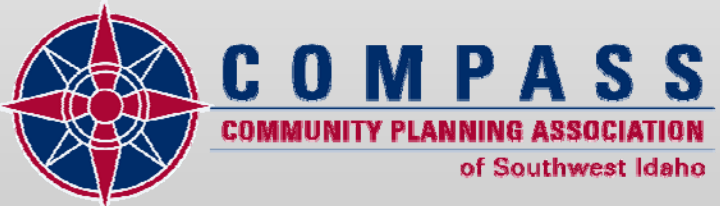

### Methodology Differences

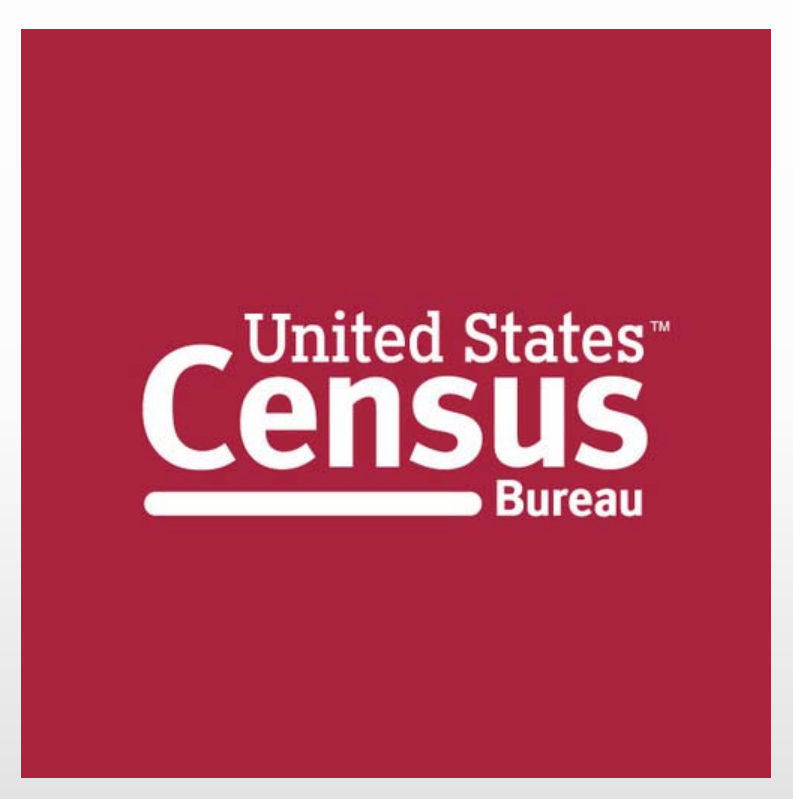

- COMPASS uses local information on building permits and vacancy rates
- COMPASS estimates are reviewed by local experts builders, utility companies, agency staff, etc.
- • Census estimate is modeled from national and state data and hasn't been updated since 2013

### 2015 Population Estimate

#### **2015 Population Estimate** City and County Population Estimate for April 1, 2015 Areas Refer to Corporate Limits of Cities as of 1/1/2015

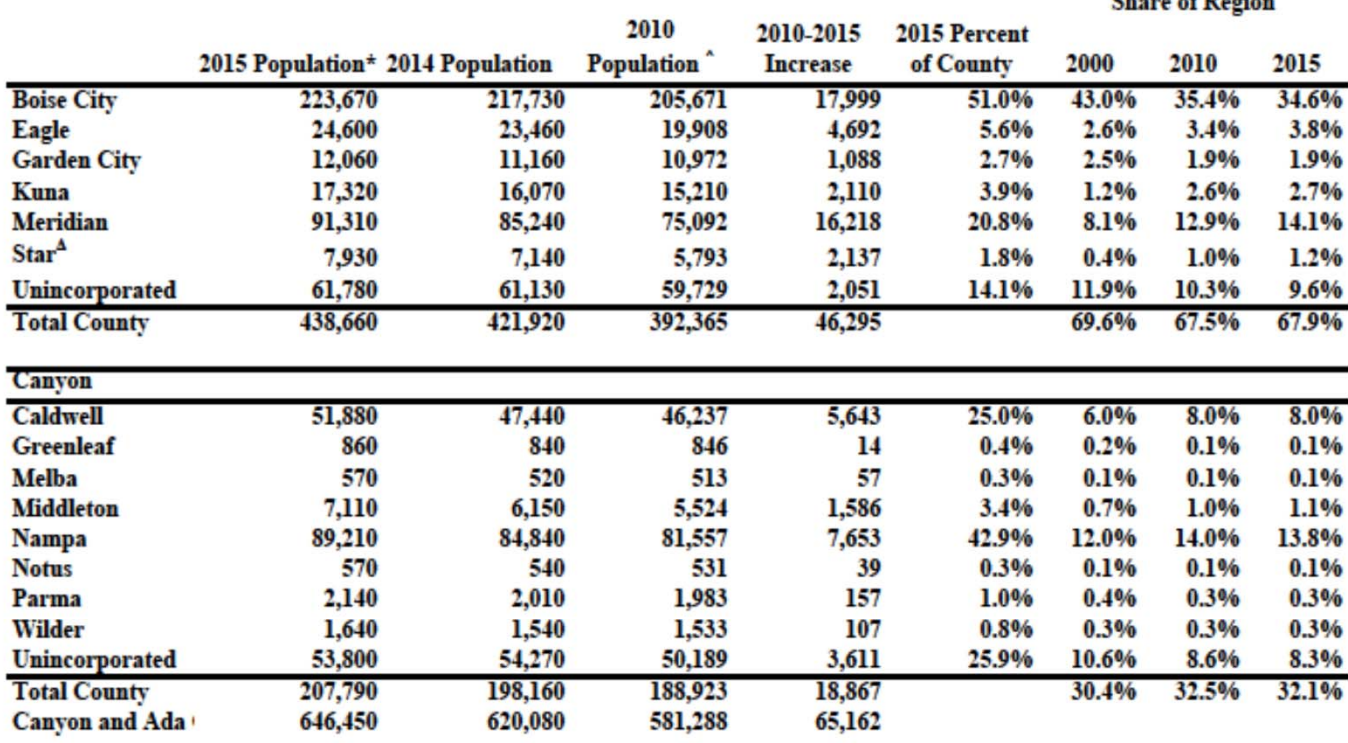

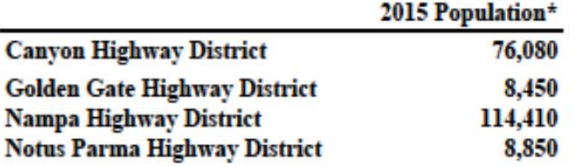

\*2015 COMPASS Population Estimate

<sup>2010</sup> Census Population Count

<sup>4</sup>The City of Star has 12 persons in Canyon County.

 $Chamch$   $F$   $Dendan$ 

### Questions and Discussion

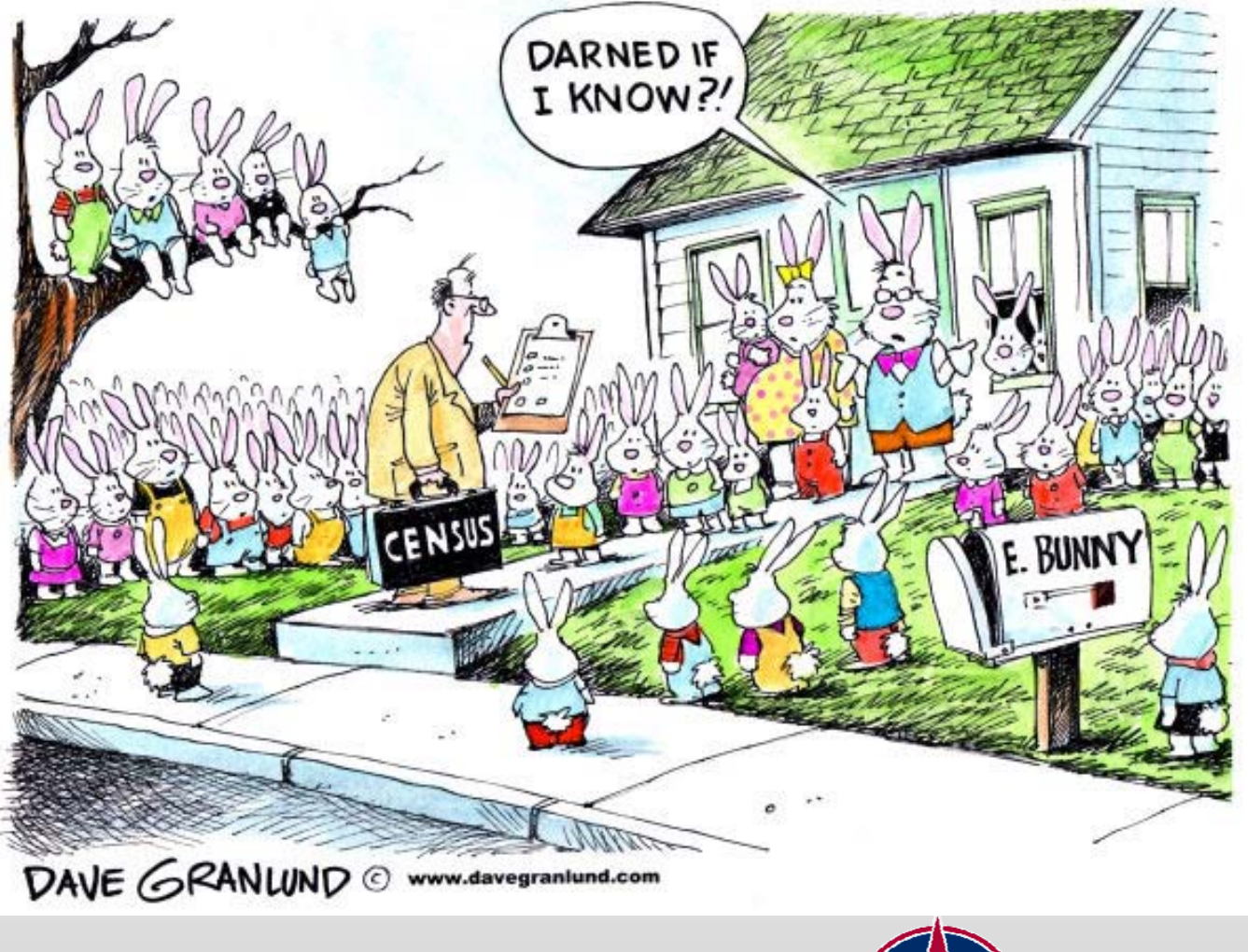

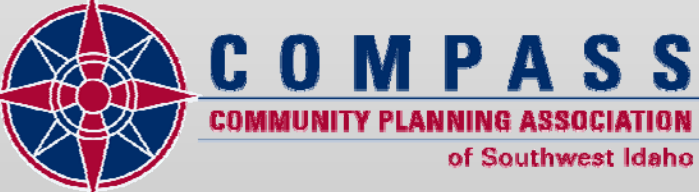

### Conclusion

- Population estimates have a **variety of uses** including planning, grant-writing, and COMPASS member dues.
- Region has added 5,657 housing units last year and almost **17,000 housing units** since 2010.
- Better, local data! **Demographic Advisory Committee** recommended using Idaho Power's vacancy rate data based on electrical loads.
- Residential **vacancy rates have dropped**  from 7.4% in 2010 to 4.2% today.

### Action Needed

• Board Acceptance of the 2015 population estimates found in the Board packet on page 12.

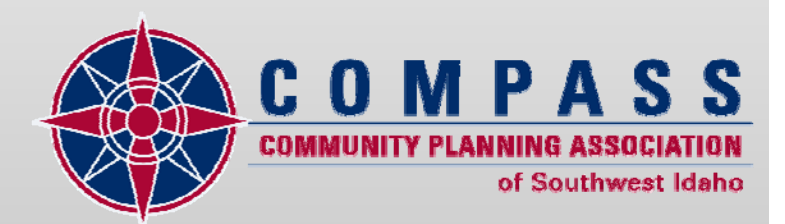